## Antivirus Kaspersky pour les PC sous Windows 10

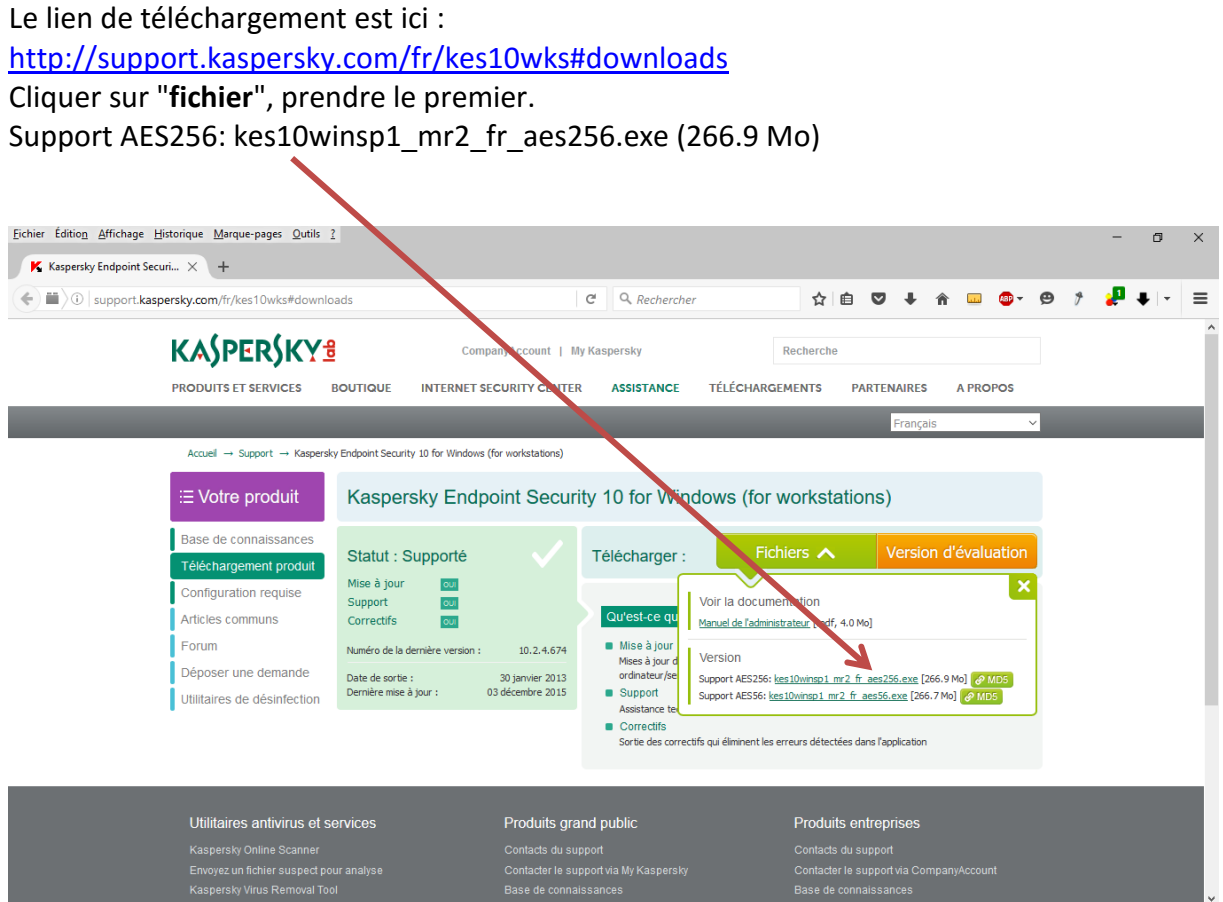

La clé de licence (valable jusqu'au 2/10/2016) est celle qui est accessible par le portail [métier.](https://portail-metier.ac-rouen.fr/antivirus-kaspersky-pour-les-etablissements-120076.kjsp?RH=1413456429727)